## <span id="page-0-5"></span>**Title**

**[G-2] graph twoway lfit —** Twoway linear prediction plots

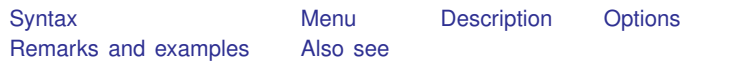

## <span id="page-0-0"></span>**Syntax**

```
\frac{\textbf{t} \textbf{w}}{\textbf{w}} and \textbf{w} are \textbf{w} are \textbf{w} if \textbf{w} \textbf{w} \textbf{w} \textbf{w} \textbf{w} \textbf{w} \textbf{w} \textbf{w} \textbf{w} \textbf{w} \textbf{w} \textbf{w} \textbf{w} \textbf{w} \textbf{w} \textbf{w} \textbf{w} \text
```
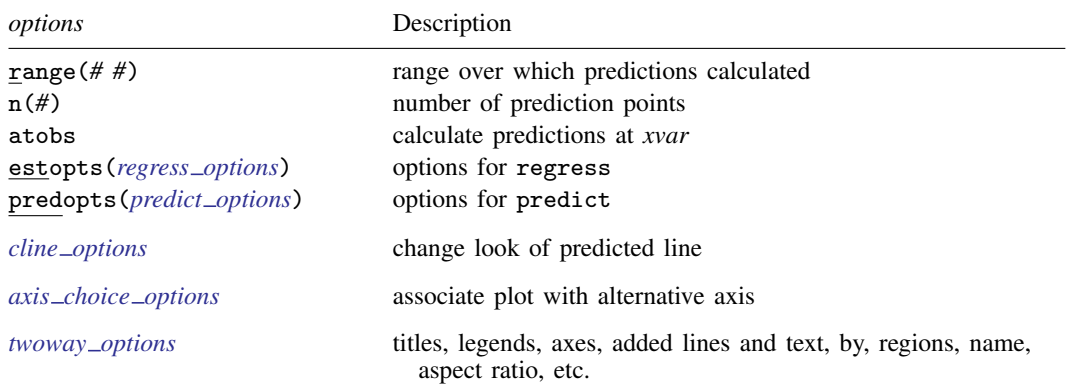

See [G-3] *cline [options](#page--1-0)*, [G-3] *axis choice [options](#page--1-0)*, and [G-3] *[twoway](#page--1-0) options*.

All options are *rightmost*; see [G-4] [concept: repeated options](#page--1-0).

*yvar* and *xvar* may contain time-series operators; see [U] 11.4.4 Time-series varlists.

<span id="page-0-4"></span><span id="page-0-1"></span>aweights, fweights, and pweights are allowed. Weights, if specified, affect estimation but not how the weighted results are plotted. See [U] 11.1.6 weight.

#### **Menu**

<span id="page-0-2"></span>Graphics  $>$  Twoway graph (scatter, line, etc.)

# **Description**

<span id="page-0-3"></span>twoway lfit calculates the prediction for *yvar* from a linear regression of *yvar* on *xvar* and plots the resulting line.

# **Options**

range( $#$   $#$ ) specifies the x range over which predictions are to be calculated. The default is range(. .), meaning the minimum and maximum values of *xvar*. range(0 10) would make the range 0 to 10, range  $(10)$  would make the range the minimum to 10, and range  $(0 \cdot)$  would make the range 0 to the maximum.

- n(*#*) specifies the number of points at which predictions over range() are to be calculated. The default is n(3).
- atobs is an alternative to n(). It specifies that the predictions be calculated at the *xvar* values. atobs is the default if predopts() is specified and any statistic other than the xb is requested.
- estopts(*regress options*) specifies options to be passed along to regress to estimate the linear regression from which the line will be predicted; see [R] regress. If this option is specified, estopts(nocons) is also often specified.
- predopts(*predict options*) specifies options to be passed along to predict to obtain the predictions after estimation by regress; see [R] regress postestimation.
- *cline options* specify how the prediction line is rendered; see [G-3] *cline [options](#page--1-0)*.
- $axis\_choice\_options$  associate the plot with a particular y or x axis on the graph; see [G-3] *axis choice [options](#page--1-0)*.
- *twoway\_options* are a set of common options supported by all twoway graphs. These options allow you to title graphs, name graphs, control axes and legends, add lines and text, set aspect ratios, create graphs over by() groups, and change some advanced settings. See [G-3] *[twoway](#page--1-0) options*.

### <span id="page-1-0"></span>**Remarks and examples**

Remarks are presented under the following headings:

[Typical use](#page-1-1) **[Cautions](#page-2-0)** Use with  $by()$ 

#### <span id="page-1-1"></span>**Typical use**

twoway lfit is nearly always used in conjunction with other twoway plottypes, such as

```
. use http://www.stata-press.com/data/r13/auto
(1978 Automobile Data)
. scatter mpg weight || lfit mpg weight
```
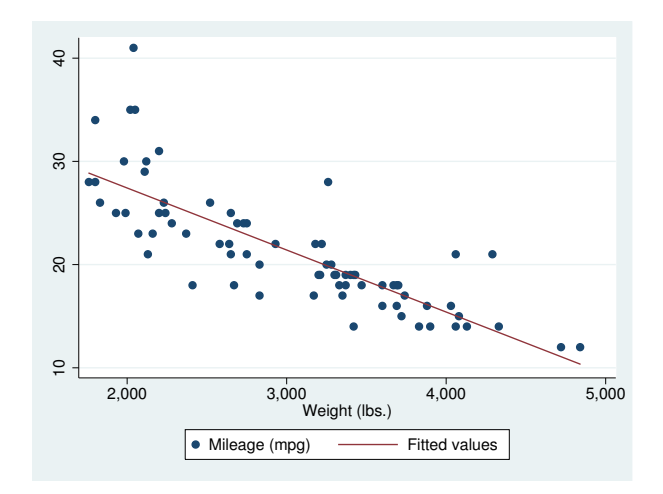

Results are visually the same as typing

- . regress mpg weight
- . predict fitted
- <span id="page-2-0"></span>. scatter mpg weight || line fitted weight

#### **Cautions**

Do not use twoway lfit when specifying the *axis scale options* [yscale\(log\)](#page--1-0) or [xscale\(log\)](#page--1-0) to create log scales. Typing

. scatter mpg weight, xscale(log) || lfit mpg weight

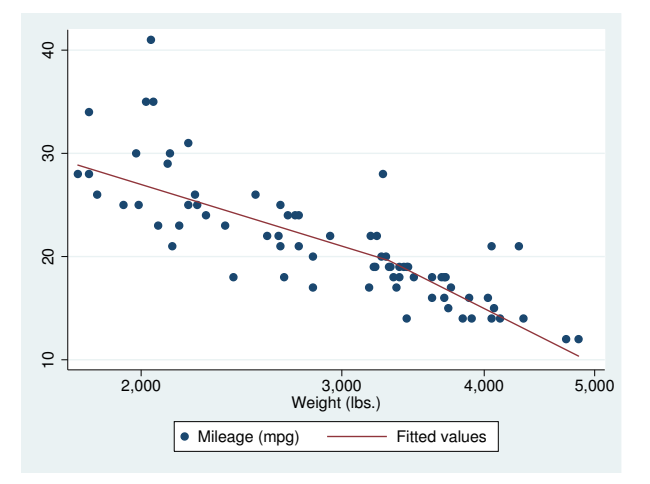

The line is not straight because the regression estimated for the prediction was for mpg on weight, not mpg on log(weight). (The default for n() is 3 so that, if you make this mistake, you will spot it.)

#### <span id="page-3-1"></span>**Use with by( )**

lfit may be used with  $by()$  (as can all the twoway plot commands):

. scatter mpg weight || lfit mpg weight ||, by(foreign, total row(1))

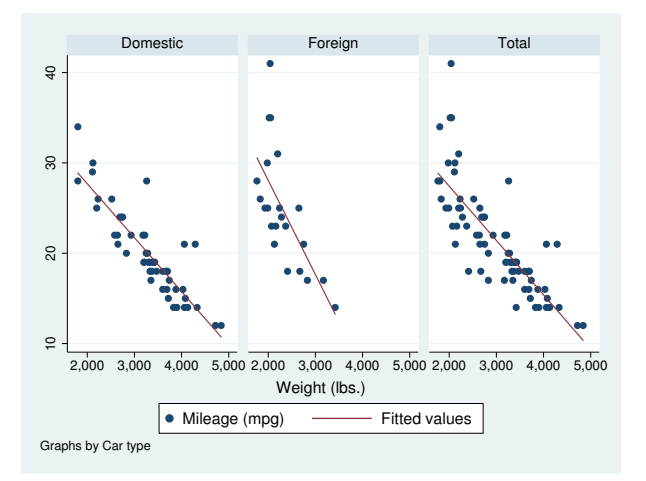

## <span id="page-3-0"></span>**Also see**

- [G-2] [graph twoway line](#page--1-0) Twoway line plots
- $[G-2]$  [graph twoway qfit](#page--1-0) Twoway quadratic prediction plots
- [G-2] [graph twoway fpfit](#page--1-0) Twoway fractional-polynomial prediction plots
- [G-2] [graph twoway mband](#page--1-0) Twoway median-band plots
- [G-2] [graph twoway mspline](#page--1-0) Twoway median-spline plots
- [G-2] [graph twoway lfitci](#page-4-0) Twoway linear prediction plots with CIs
- [R] regress Linear regression

## <span id="page-4-0"></span>**Title**

**[G-2] graph twoway lfitci —** Twoway linear prediction plots with CIs

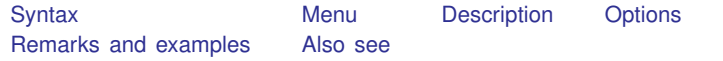

## <span id="page-4-1"></span>**Syntax**

 $\frac{\textbf{t} \textbf{w}}{\textbf{w}}$  and  $\textbf{w}$  and  $\textbf{w}$  are  $\textbf{w}$  if  $\textbf{w}$   $\textbf{w}$   $\textbf{w}$   $\textbf{w}$   $\textbf{w}$   $\textbf{w}$   $\textbf{w}$   $\textbf{w}$   $\textbf{w}$   $\textbf{w}$   $\textbf{w}$   $\textbf{w}$   $\textbf{w}$   $\textbf{w}$   $\textbf{w}$   $\textbf{w}$   $\textbf{w}$   $\text$ 

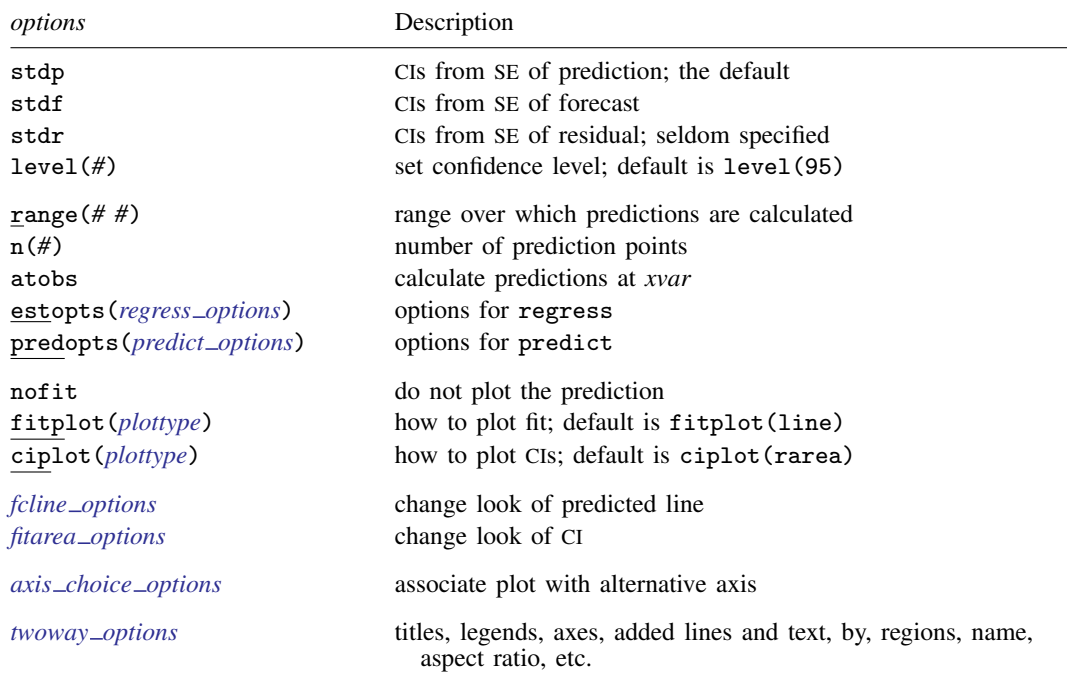

See [G-3] *fcline [options](#page--1-0)*, [G-3] *fitarea [options](#page--1-0)*, [G-3] *axis choice [options](#page--1-0)*, and [G-3] *[twoway](#page--1-0) options*.

Options range(), estopts(), predopts(), n(), and level() are *rightmost*; atobs, nofit, fitplot(), ciplot(), stdp, stdf, and stdr are *unique*; see [G-4] [concept: repeated options](#page--1-0).

*yvar* and *xvar* may contain time-series operators; see [U] 11.4.4 Time-series varlists.

<span id="page-4-4"></span><span id="page-4-2"></span>aweights, fweights, and pweights are allowed. Weights, if specified, affect estimation but not how the weighted results are plotted. See [U] 11.1.6 weight.

#### **Menu**

<span id="page-4-3"></span>Graphics  $>$  Twoway graph (scatter, line, etc.)

# **Description**

twoway lfitci calculates the prediction for *yvar* from a linear regression of *yvar* on *xvar* and plots the resulting line, along with a confidence interval.

### <span id="page-5-0"></span>**Options**

stdp, stdf, and stdr determine the basis for the confidence interval. stdp is the default.

stdp specifies that the confidence interval be the confidence interval of the mean.

stdf specifies that the confidence interval be the confidence interval for an individual forecast, which includes both the uncertainty of the mean prediction and the residual.

stdr specifies that the confidence interval be based only on the standard error of the residual.

- level(*#*) specifies the confidence level, as a percentage, for the confidence intervals. The default is level(95) or as set by set level; see  $[U]$  20.7 Specifying the width of confidence intervals.
- range ( $\#$ ) specifies the x range over which predictions are calculated. The default is range ( $\dots$ ), meaning the minimum and maximum values of *xvar*. range(0 10) would make the range 0 to 10, range(. 10) would make the range the minimum to 10, and range(0 .) would make the range 0 to the maximum.
- n(*#*) specifies the number of points at which the predictions and the CI over range() are to be calculated. The default is n(100).
- atobs is an alternative to n() and specifies that the predictions be calculated at the *xvar* values. atobs is the default if predopts() is specified and any statistic other than the xb is requested.
- estopts(*regress options*) specifies options to be passed along to regress to estimate the linear regression from which the line will be predicted; see [R] regress. If this option is specified, also commonly specified is estopts(nocons).
- predopts(*predict options*) specifies options to be passed along to predict to obtain the predictions after estimation by regress; see [R] regress postestimation.
- nofit prevents the prediction from being plotted.
- fitplot(*plottype*), which is seldom used, specifies how the prediction is to be plotted. The default is fitplot(line), meaning that the prediction will be plotted by graph twoway line. See [G-2] [graph twoway](#page--1-0) for a list of *plottype* choices. You may choose any that expect one y and one  $x$  variable.
- ciplot(*plottype*) specifies how the confidence interval is to be plotted. The default is ciplot(rarea), meaning that the prediction will be plotted by graph twoway rarea.

A reasonable alternative is ciplot(rline), which will substitute lines around the prediction for shading. See [G-2] [graph twoway](#page--1-0) for a list of *plottype* choices. You may choose any that expect two  $y$  variables and one  $x$  variable.

- *fcline options* specify how the prediction line is rendered; see [G-3] *fcline [options](#page--1-0)*. If you specify fitplot(), then rather than using *fcline options*, you should select options that affect the specified *plottype* from the options in scatter; see [G-2] [graph twoway scatter](#page--1-0).
- *fitarea options* specify how the confidence interval is rendered; see [G-3] *fitarea [options](#page--1-0)*. If you specify ciplot(), then rather than using *fitarea options*, you should specify whatever is appropriate.
- *axis choice options* associate the plot with a particular  $y$  or x axis on the graph; see [G-3] *axis choice [options](#page--1-0)*.
- *twoway options* are a set of common options supported by all twoway graphs. These options allow you to title graphs, name graphs, control axes and legends, add lines and text, set aspect ratios, create graphs over by() groups, and change some advanced settings. See [G-3] *[twoway](#page--1-0) options*.

## <span id="page-6-0"></span>**Remarks and examples**

Remarks are presented under the following headings:

[Typical use](#page-6-1) [Advanced use](#page-7-0) **[Cautions](#page-8-0)** Use with  $by()$ 

#### <span id="page-6-1"></span>**Typical use**

twoway lfitci by default draws the confidence interval of the predicted mean:

```
. use http://www.stata-press.com/data/r13/auto
(1978 Automobile Data)
```
. twoway lfitci mpg weight

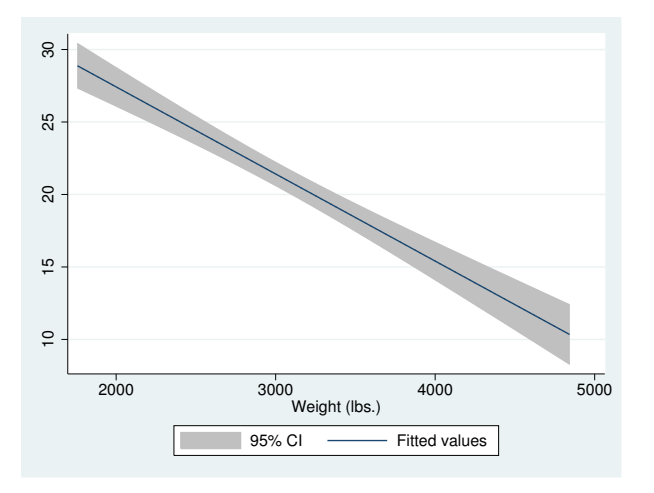

If you specify the ciplot(rline) option, then rather than being shaded, the confidence interval will be designated by lines:

. twoway lfitci mpg weight, ciplot(rline)

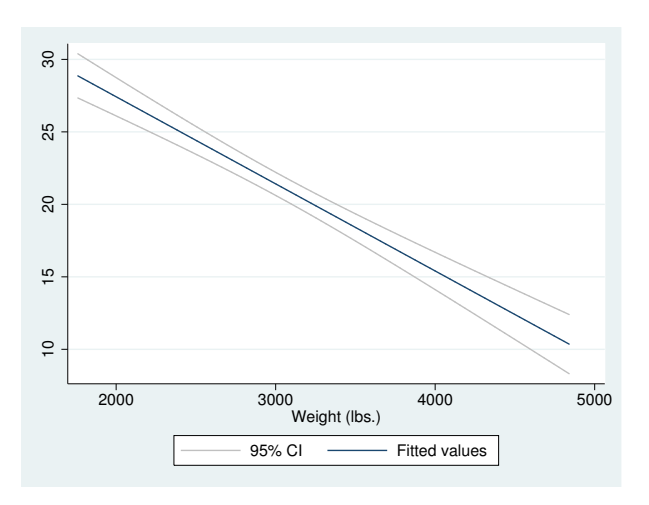

#### <span id="page-7-0"></span>**Advanced use**

lfitci can be usefully overlaid with other plots:

```
. use http://www.stata-press.com/data/r13/auto, clear
(1978 Automobile Data)
. twoway lfitci mpg weight, stdf || scatter mpg weight
```
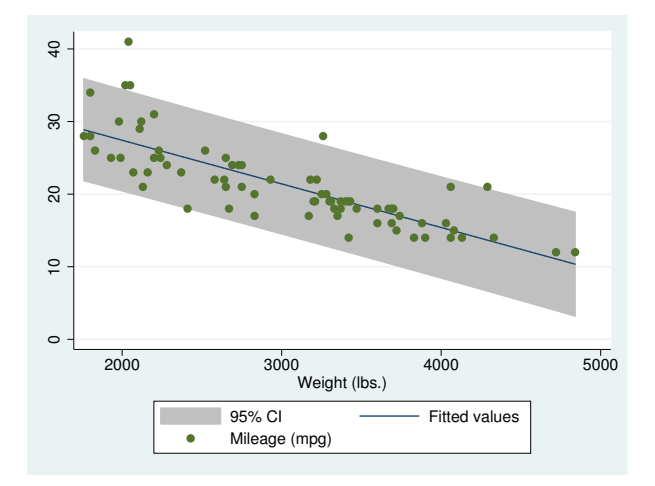

In the above example, we specified stdf to obtain a confidence interval based on the standard error of the forecast rather than the standard error of the mean. This is more useful for identifying outliers.

We typed

. twoway lfitci ... || scatter ...

and not

. twoway scatter  $\dots$  || lfitci  $\dots$ 

Had we drawn the scatter diagram first, the confidence interval would have covered up most of the points.

#### <span id="page-8-0"></span>**Cautions**

Do not use twoway lfitci when specifying the *axis scale options* [yscale\(log\)](#page--1-0) or [xscale\(log\)](#page--1-0) to create log scales. Typing

```
. twoway lfitci mpg weight, stdf || scatter mpg weight ||, xscale(log)
```
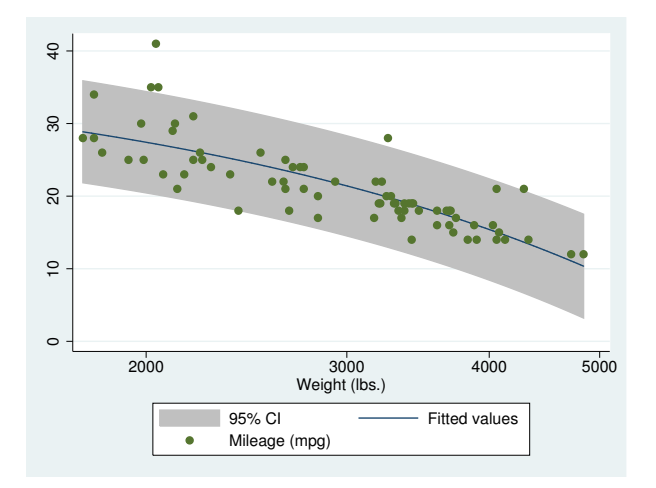

The result may look pretty, but if you think about it, it is not what you want. The prediction line is not straight because the regression estimated for the prediction was for mpg on weight, not for mpg on log(weight).

### <span id="page-8-1"></span>**Use with by( )**

lfitci may be used with by() (as can all the twoway plot commands):

```
. twoway lfitci mpg weight, stdf ||
         scatter mpg weight
  , by(foreign, total row(1))
```
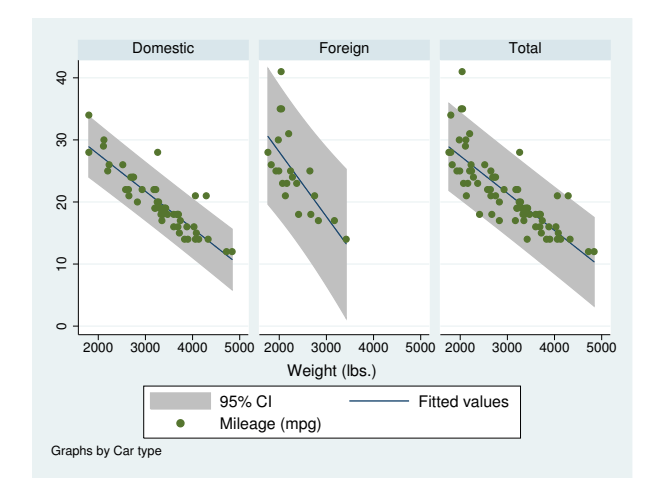

## <span id="page-9-0"></span>**Also see**

- [G-2] [graph twoway qfitci](#page--1-0) Twoway quadratic prediction plots with CIs
- [G-2] [graph twoway fpfitci](#page--1-0) Twoway fractional-polynomial prediction plots with CIs
- [G-2] [graph twoway lfit](#page-0-5) Twoway linear prediction plots
- [R] regress Linear regression